# **Class 15: Promises**

**6.102 — Software Construction Spring 2024**

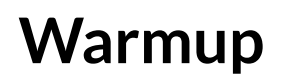

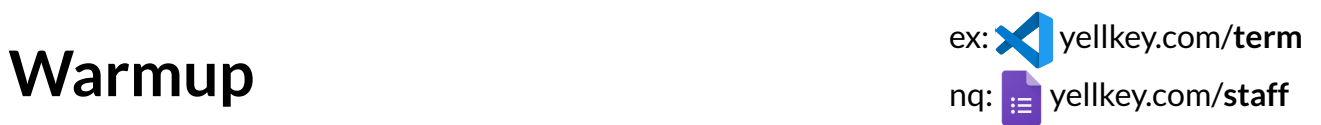

open bank.ts

npm run bank should print you have 200 dollars in your account

then follow the TODO to refactor it to use promises

- first change fs.readFileSync to fs.promises.readFile
- $\bullet$  then fix the code to use Promise, async, await

npm run bank should still print you have 200 dollars in your account

We've refactored getBalance() , and the program compiles with no static errors …but we haven't refactored main() yet:

```
async function getBalance():Promise<number> {
  const data: string = await fs.promises.readFile('savings',
                                                   { encoding: 'utf-8' });
  return parseInt(data);
}
function main():void {
  console.log('you have', getBalance(), 'dollars in your savings account');
}
main();
```
If we run the program now, what does  $main()$  print?

```
A. 200
B. Promise < 200 >
C. Promise < pending >
D. an error is thrown
```
# **Fetching web pages**

open web.ts

npm run web to see it in action

refactor the code so that the web page downloads interleave

- **don't** change download() , just the code that calls it
- hint: call download on every url before doing any await

## **Fetching web pages**

open web.ts

npm run web to see it in action

refactor the code so that the web page downloads interleave

- **don't** change download() , just the code that calls it
- hint: call download on every url before doing any await
- hint: use map

# **Fetching web pages**

open web.ts

npm run web to see it in action

refactor the code so that the web page downloads interleave

- **don't** change download() , just the code that calls it
- hint: call download on every url before doing any await
- hint: use map
- hint: use Promise.all

# **Interleaving**

open fact.ts

npm run fact to see it in action

- do 99! and 100! interleave?
	- o or do they look completely synchronous, even though factorial() is async?
- when can an async function give up control to other concurrent computations?

# **Interleaving**

open fact.ts

npm run fact to see it in action

- do 99! and 100! interleave?
	- o or do they look completely synchronous, even though factorial() is async?
- when can an async function give up control to other concurrent computations?

try to change factorial so that 99! and 100! interleave

hint: use timeout(0)